## **Adobe Photoshop 7.0 Free Download For Windows 7 64 Bit !FREE!**

Installing Adobe Photoshop is easy and can be done using the simple instructions below. First, you will need to download the Adobe Photoshop software from the Adobe website. You can then run the.exe file and follow the on-screen instructions. If you would like to crack the software, you will need to obtain a crack file from an online forum or another trusted source. Then, you can open the crack file and follow the instructions on the screen. Once the crack is applied, you can start using the program. Just remember, cracking software is illegal and punishable by law, so use it at your own risk.

## [Download](http://evacdir.com/UGhvdG9zaG9wIDIwMjIgKFZlcnNpb24gMjMuMC4xKQUGh/ZG93bmxvYWR8NFJLTmpaMVpIeDhNVFkzTVRjNU56Y3lOM3g4TWpVNU1IeDhLRTBwSUZkdmNtUndjbVZ6Y3lCYldFMU1VbEJESUZZeUlGQkVSbDA.deuteronomy?&helminthic=holstering&instigates=molson)

The most significant change in an update like this is the introduction of additional elements and features. Therefore, I will start out with a presentation of the fresh new user interface and then continue with a discussion of the added tools. Some of the new functions include the ability to clone images, to apply new sharpening and scanning plugins, and to choose from different tones; a new feature for the party book; a few new panels; a couple of new features, and so on. ABOVE: Apple Master Retouch, a newly introduced feature of Adobe Photoshop CC 2018 (we ought mention that the Photoshop name has been changed to Lightroom from Photoshop in this particular application). In Photoshop CC 2017, the Content-Aware Move tool now has a new Content-Aware Red Eye tool that can determine the location of closed eyes and the direction of open eyes. It also has a new Process Black-and-White feature that creates a dark, monochromatic image by converting color and transparency. At the same time, the Portrait and Sepia Preset dialog boxes in the Enhance menu now include settings for black-and-white and sepia. Adobe's software never ceases to offer new features. The newest Photoshop Lightroom Cloud update brings automatic web functionality to the photo editing software, essentially making it a brand new version in the half-life of the software. Adobe keeps focusing on its best products with new updates to previously released products : Photoshop CC 2017 includes a new version of Adobe's popular Photo Merge utility, and Photoshop Elements 18 includes a new panoramic feature that stitches together individual photos into a seamless all-in-one panorama file.

## **Download free Photoshop 2022 (Version 23.0.1)Registration Code {{ lAtest versIon }} 2023**

Basically they're asking, are you moving from one photo editor to another or going to be maintaining two photo editors on an ongoing basis? But for me, I'm using one photo editor and then there's

Lightroom for my collection.So as I start with the basic photo editor, I work in that photo editor (Lightroom) and then I do my edits in Lightroom. **What It Does:** The Color Replacement tool makes it easy for you to swap out colors in an image. There are three color swatches to choose from: the Foreground color, Background color, and Target color. You can use these swatches to quickly resample, recolor or even recolorize an area of an image that's already open. Target color mode makes it easy for you to create blended effects or color looks from one area to another. Apply new colors to specific areas of a photo in just a few steps. Change the color of the entire image or easily select a target object and make color adjustments within that area – just like Photoshop. Color Replacement tool is perfect for photographers who want to know where to go from here. How To Change the Color of an Area in a Photo Using Adobe Photoshop? The Adobe Photoshop's "Color Replacement" tool can be extremely useful for those who want to use color in their photos, and now the process is even more streamlined. This feature eliminates the need to select a portion of an image, open it up in Photoshop, and apply color by hand. All work has been automated with this tool, which is the sixth in a sequence of updates that Adobe rolled out in its Photoshop CC software package last month. Now, you can easily replicate colors throughout an image as you open new layers, or even color-match areas of one image with others. If you want to change the color of just one object in a picture, simply use the Brush tool and access the Brush Palette to choose color. Make sure to use the swatches that are already present in Photoshop, which works for 50% of all users. How to Do It: Import an Image with the "From File" Type Feature. Use the Image Constraints tool to make sure you're working with a portrait- or landscape-oriented image. Choose a target color. Select the tool—it looks like a paintbrush and acts like one, too. Your selections will change, but that's fine because this tool lets you highlight specific areas and choose a color from that area. Steps: Click the eyedropper icon in the tool panel of your choice. Click the area of the image you want to change. Pick a color from it. Click again to apply that same color to your whole image. The color changes everywhere you've selected it. Once you have a color in mind, click it in the Swatches palette to make the color available as a new Swatch. This process can be tricky at first, but it will only get easier as you go. Try using the Transfer Color function from the File menu in your image editing application. You can choose different menu items in different applications, so see what you have to work with in your editing software. Is There a Faster Way to Change the Color in a Photo? Adobe Photoshop has the "Transfer Color" function that's designed to make it easier to swap colors all within your image editing software. To activate the feature, go to the File menu, and then choose the Function Options command. Then click the Transfer Color button, which is in the Color Management section on the right side of the dialog box. 933d7f57e6

## **Photoshop 2022 (Version 23.0.1) Download free Activation Key {{ upDated }} 2022**

Adobe Photoshop on Mac includes several plug-ins that are designed to solve common computer problems such as Wi-Fi compatibility, a host of printer drivers, and a host of other compatibility issues, and the list of plug-ins continues to grow. Photoshop on Mac is designed to be a powerful, feature-packed, and beautiful image editing tool that aligns with the Adobe Creative Cloud.Managing your computer hardware and software configuration, installing and updating Photoshop after the initial setup, and managing and maximizing Photoshop performance and utilization are necessary for optimum image editing and image output. Even as Photoshop is evolving, it remains popular among graphic designers. Photoshop Media Pro and other features such as Photoshop Live and Photoshop Sketchbook were added to meet the demand in the branding and multimedia areas. Photoshop Sketchbook is a new feature that allows you to create sketches in any industry. Designers can work on their the Photoshop workflow and deliver finished products on time. The Photoshop cloud program leaves no stone unturned in delivering powerful features needed by designers. With this user friendly software, you can adjust and enhance your overall look in just a few clicks. Photographers can create stunning pictures and graphic design business can use the tools provided to design brochures and other print materials. "New Features Powered by Adobe Sensei", including:

- Photoshop CC now includes the groundbreaking AI-powered DNG SDK, which enables AIpowered capabilities in any existing or future version of DNG.
- New Content-Aware Aspect Ratio algorithm—adapt to content for optimized retouching results
- Selection Improvements—increase accuracy, quality and speed when selecting objects in the image
- Gamut Gamut—enhance the quality of shadows and highlights
- Typekit integration—connect library of typefaces and special effects to support a wider display of type
- Raster > Vector—import and export raster layers as vector for cleaner vectors, support of DNG

adobe photoshop exe free download for windows 7 photoshop download for windows free full version photoshop download for windows free free download aplikasi photoshop gratis untuk windows 7 photoshop 2021 neural filters download free windows photoshop download free windows 7 2021 photoshop download in windows 7 adobe photoshop cs3 crack file only download oil painting effect in photoshop cs3 free download free download of adobe photoshop cs3

The new "Camera Raw" Bridge feature lets you display, switch between, and adjust RAW files. While this is similar to Snapseed's "Camera Raw" selector, it adds new exposure controls that can reduce the look of over-exposed and underexposed photos. The latest feature addition to Photoshop is the new Adjustment Layer. This layer is used for applying color changes, filters, and adjustment layers (like Levels and Curves) to a specific layer in an image. To add an adjustment layer to a photo, you first need to make sure that the layer is visible in the Layers palette. To do this, click on the Adjustment Layer icon from the Layers palette and move it to the top of the list. In the new window

that appears, you can change the opacity of the layer, or you can add another adjustment layer. This new layer appears at the bottom of the Layers palette. The editing and effects tools are available, and there are some advanced features like Blend Modes. You can also crop photos from any angle using the Crop tool. You can also drag the photo to create a border, or you can add one from the tool bar. The software can be used to vectorize existing files. It has a feature called the Clone Stamp tool, which users can use to copy or move a specific section of the image. The software allows users to overlay the image with the background and then they could make changes to the background and the image will be changed in the background without affecting the original image.

If you work on Mac, Photoshop is already pre-installed in the Mac. You can drag images from the Finder, and start working directly on the image. In this version, there are many new features. The number of features has also increased. Now, you can customise your work by editing certain areas of the picture. You can crop, rotate, and apply effects in a single step. Here are the reasons why professionals still choose Photoshop over alternatives. First, the software is available on the Mac. There is now an approach to edit images on the Mac. This means that all your work can be saved in all major formats, with the addition of sharing options. You can work on your computer instead of your laptop. So, you know that Photoshop is available on Mac too. But because of its complexity, many professionals choose Windows. Photoshop 2018 is made for the desktop by including new editing skills. You can turn it on and easily access editing features. There are many new features which make this version of Photoshop unique. You can create and edit titles right in the interface. Since 2014, we have been using the Smart Objects. In this version, we can use Objects which can work on many images. The new lens blur effect, art filters, reduced relinquishment of data, and new Adobe Sensei features make this version of Photoshop more interesting. Do you know which tool will make you happy? If you have both Photoshop and Adobe Photoshop Elements, go ahead and check which one is the best for you. The new features list will help you know which feature you want.

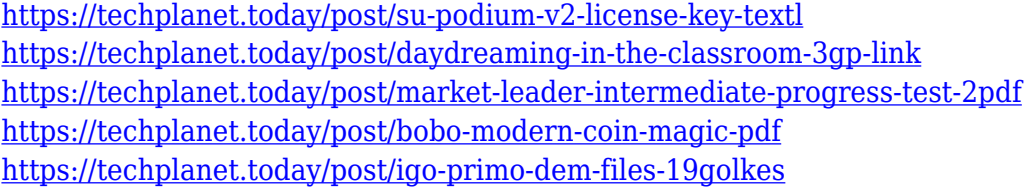

Also, on the way, we've built a brand-new Lightroom mobile app that can be used on its own or in sync with an interpreter app for iPad. So you can experience the power of the App Store when using Photoshop Lightroom. A new layer type and new workflows make working with Layers even easier and more intuitive, and your artboard can now be resized and adjusted to your exact needs without corrupting your file, like you can now when using the Document tab in the top right. Alongside the release of this new Photoshop will be a range of updates to the new Elements for design. The intent is to provide the basic illustration and design tools that not only enable you to get things done, but also inspire the creative process. In addition, you can switch back and forth between your files in all your Adobe Creative Cloud collaborators. This means you can drag your files into a folder in a shared repository, and share changes on the go. You can even fix work that's already been shared with others, edit as normal, and then share your latest version back. Back-and-forth sharing across collaborative workflows is now more accessible than ever before. Moreover, an upgrade to the popular Lightroom mobile app is now available on the App Store. With this release you can instantly view and edit your images in the mobile app without having to start the desktop version. And there's also a new cloud-based grade service. We are also releasing Photoshop CC 2019 on the Mac App

Store as a download. That means you can buy the desktop app and install it on as many Mac computers as you like for free – for lifetime use.

The path feature lets you create outlines and closed shapes for Illustrator or Photoshop. You can adjust the path, curve, fill, and stroke using paintings, images, or any element suitable for paths. The gradient editor allows you to create thousands of gradients with ease which you can use to create different effects in any medium. You will drag and drop the gradient, rotate, scale, and customize a gradient to match your creation. The Adobe Camera Raw features will let you to adjust the image further. You can apply various adjustments as you want for any backgrounds or lighting, auto threshold, improve the color tone and create your own, and retouch the luminance, contrast, and color, etc. Adobe Elements is a free version of Adobe Photoshop that allows anyone to edit photos and create graphics and design. Photoshop has its different purposes, for example that all the amazing Photoshop features are for Photoshop exclusively. With Photoshop Elements, designers can get the same creative tools as in the professional version for free as long as the devices that they're using have an operating system update. If they don't, they can still use the trial version for free. This book is "that fresh guide to all things Photoshop," for photographers, graphic artists, designers, and anyone who wants to get the most out of the most powerful photo editing software on the planet. As a world-wide web phenomenon, this is the book of an office, a home, and perhaps most importantly, a soul. It is not your grandmother's guide to Photoshop, but it is your best bet for getting the most out of this most powerful and versatile tool the world has ever seen.